Статистика по:

области применения

 $\boxed{\blacksquare}$ 

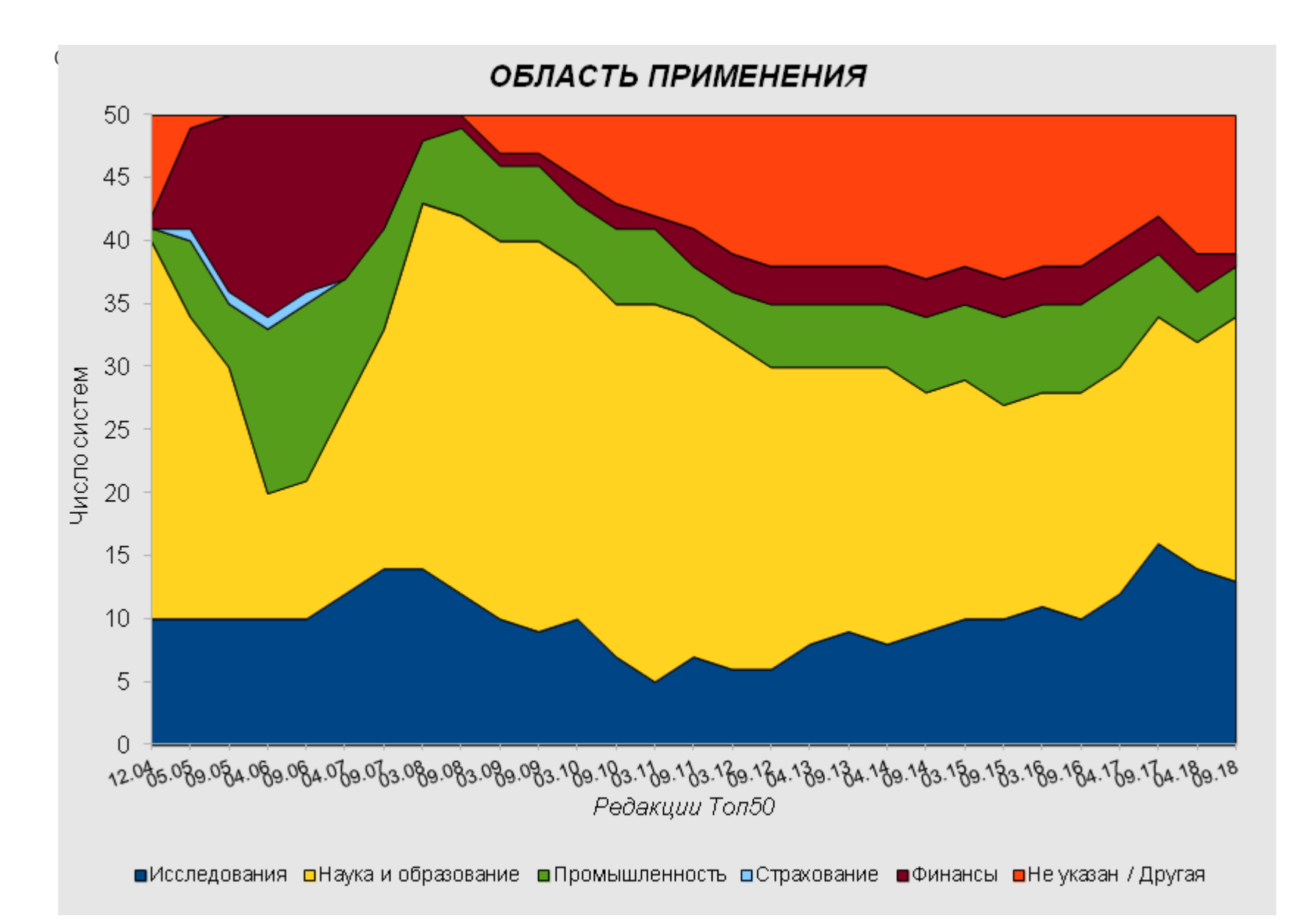

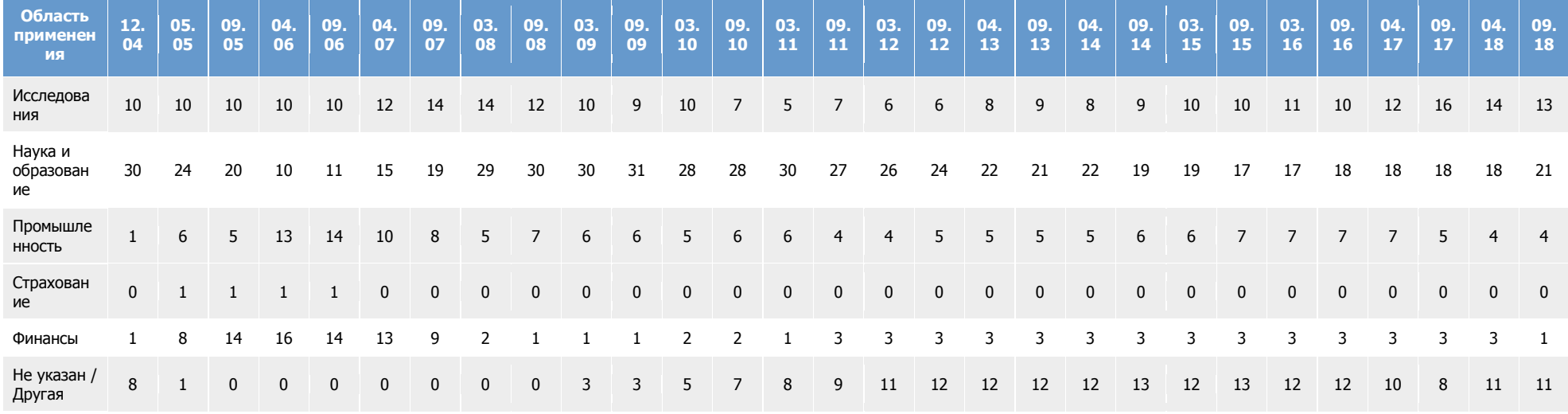

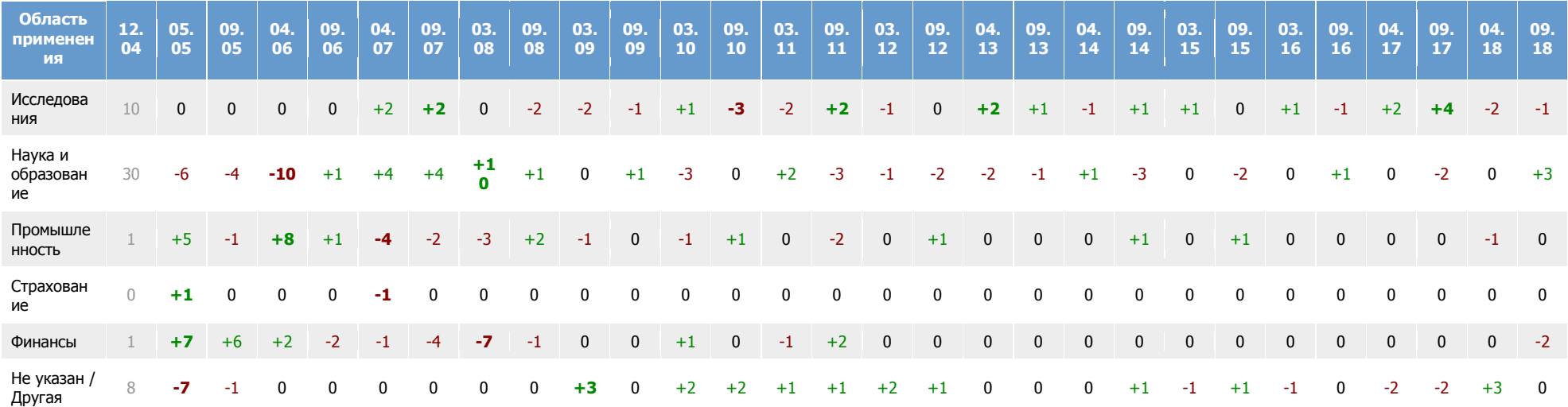

Статистика по:

производительности систем

 $\boxed{\blacksquare}$ 

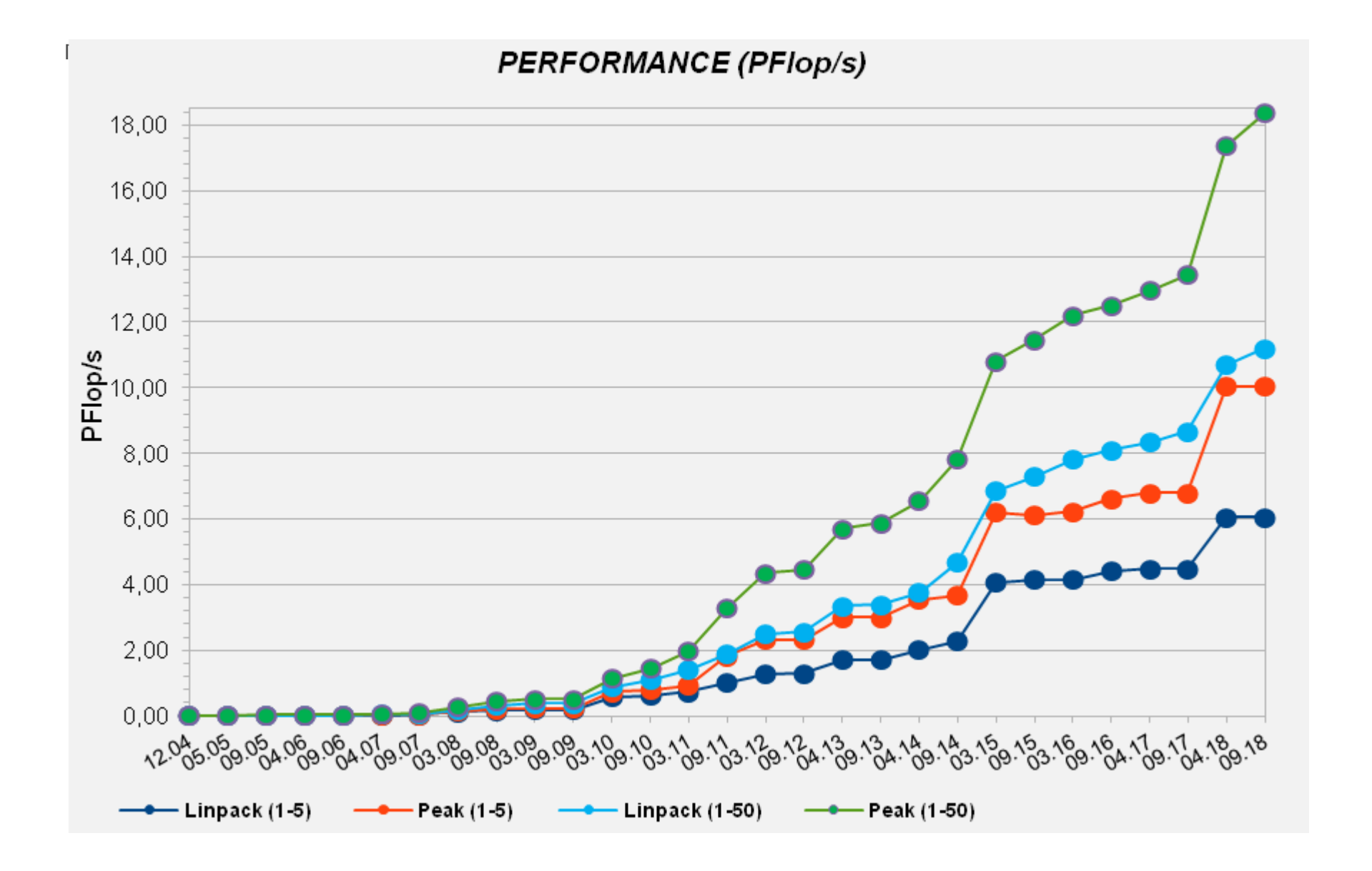

### Производи | 12 | 05 | 09 | 04 | 09 | 04 | 09 | 03. | 09. | 03. | 09. | 03. | 09. | 03. | 09. | 04. | 09. | 03. | 09. | 03. | 09. | 04. | 09. | 04. | 09. | 04. | 09.

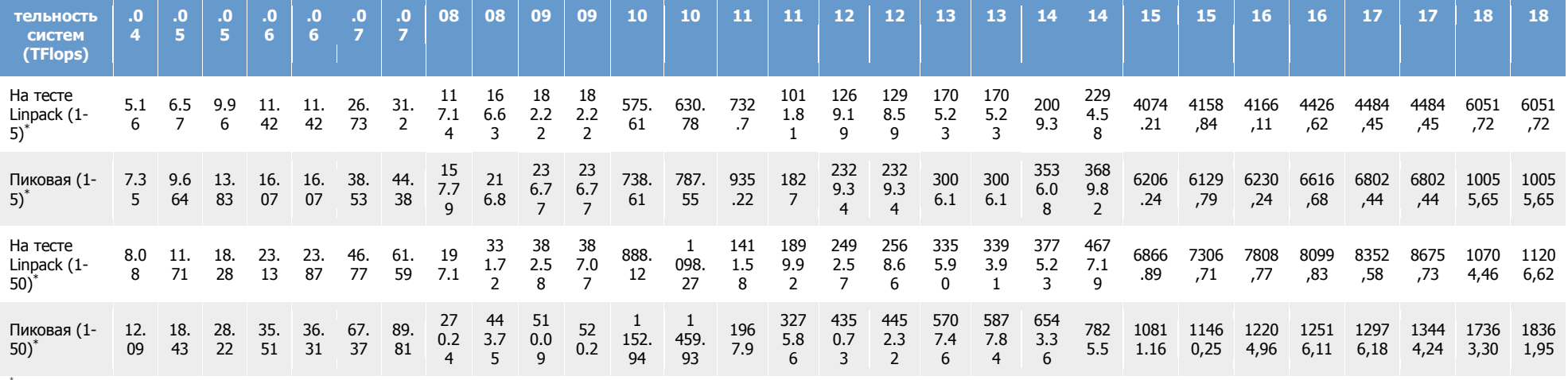

\* (1-5) - производительность первой пятерки списка top50 \* (1-50) - производительность всего списка top50

### Рост производительности систем

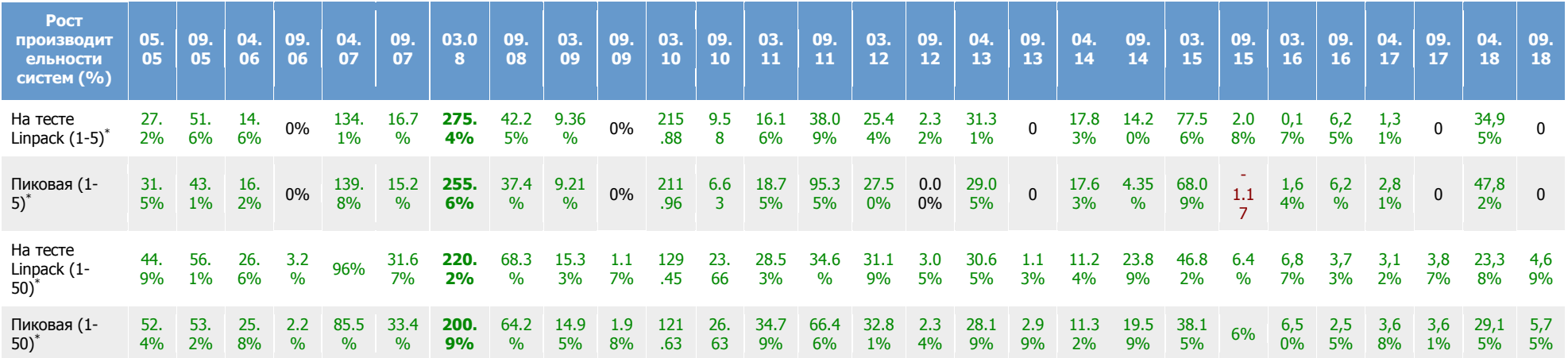

\* (1-5) - производительность первой пятерки списка top50 \* (1-50) - производительность всего списка top50

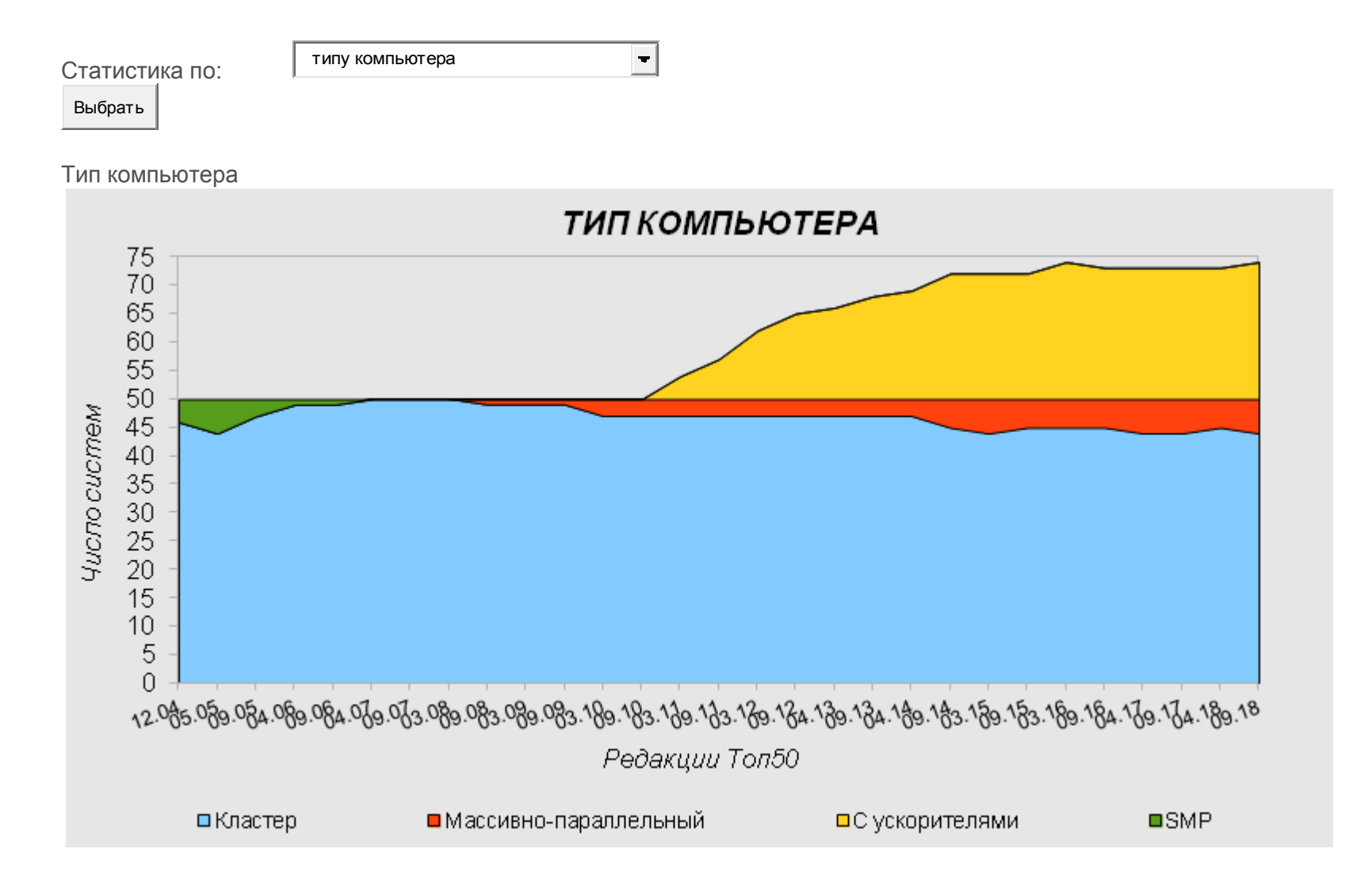

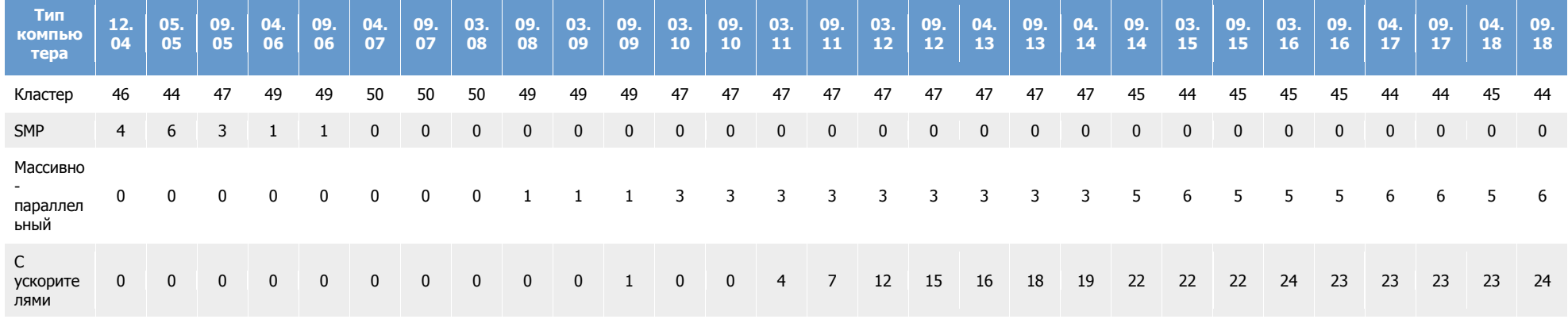

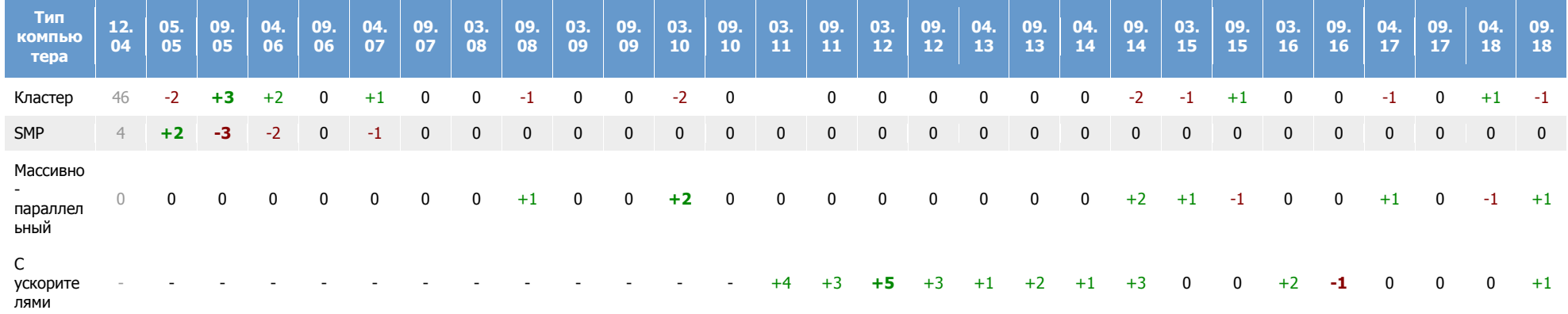

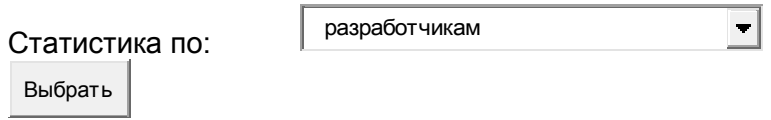

### Разработчики

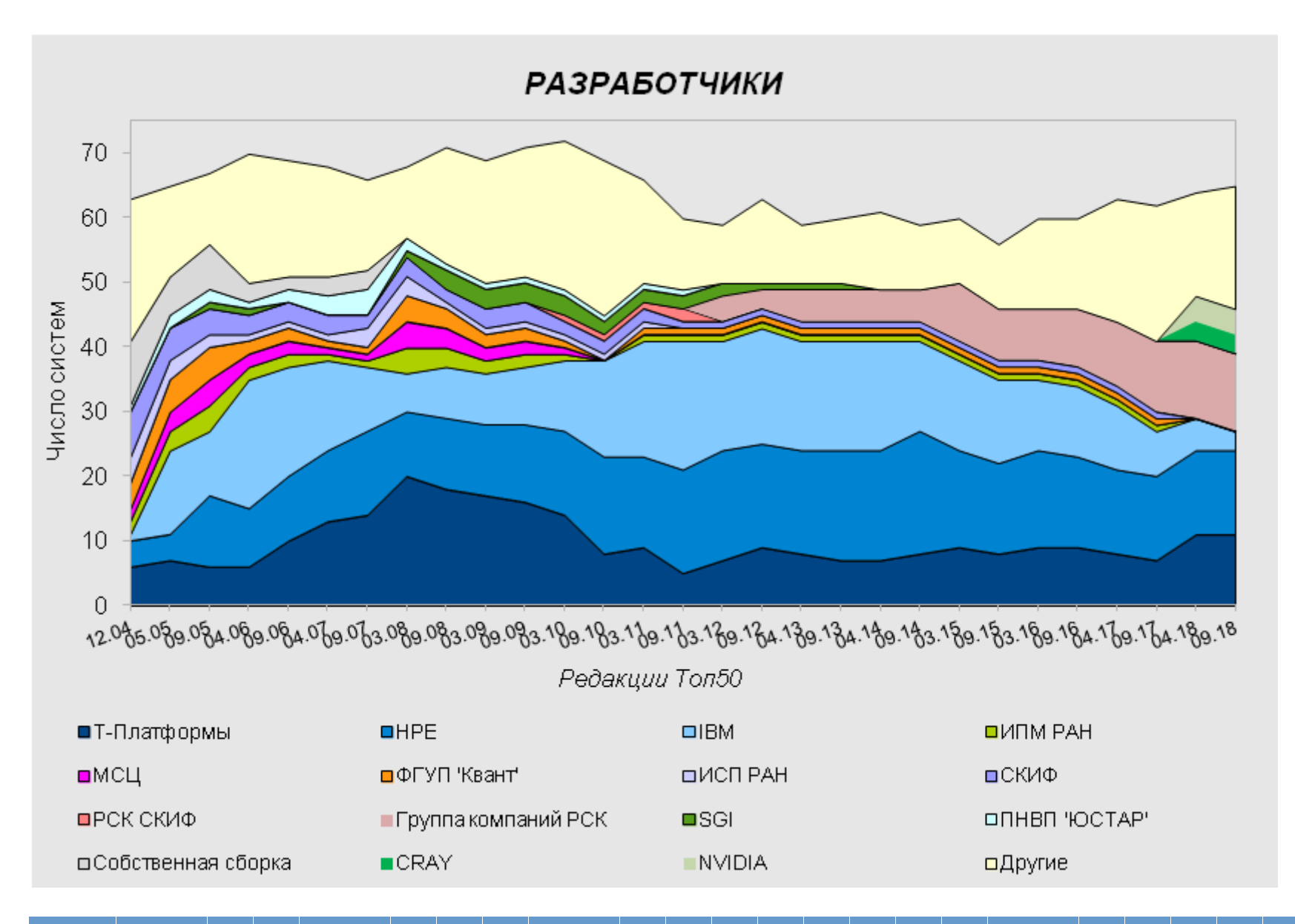

Разрабо | 12. | 05. | 09. | 04. | 09. | 04. | 09. | 03. | 09. | 03. | 09. | 03. | 03. | 09. | 04. | 09. | 04. | 09. | 03. | 09. | 04. | 09. | 04. | 09. | 04. | 09. | 04. | 09.

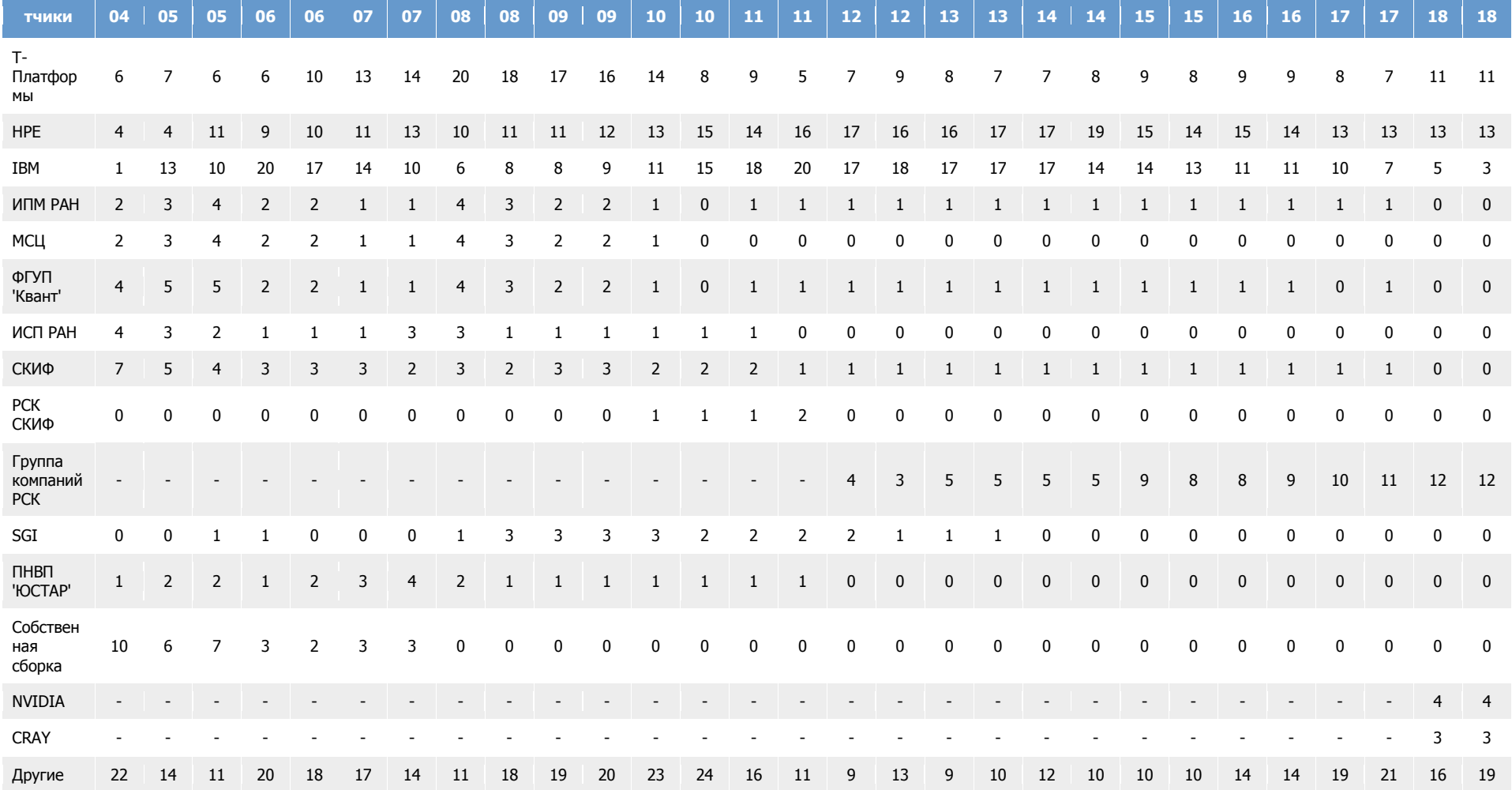

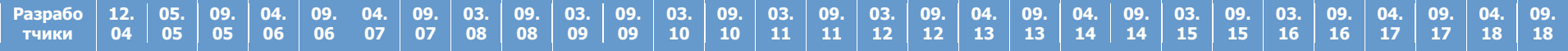

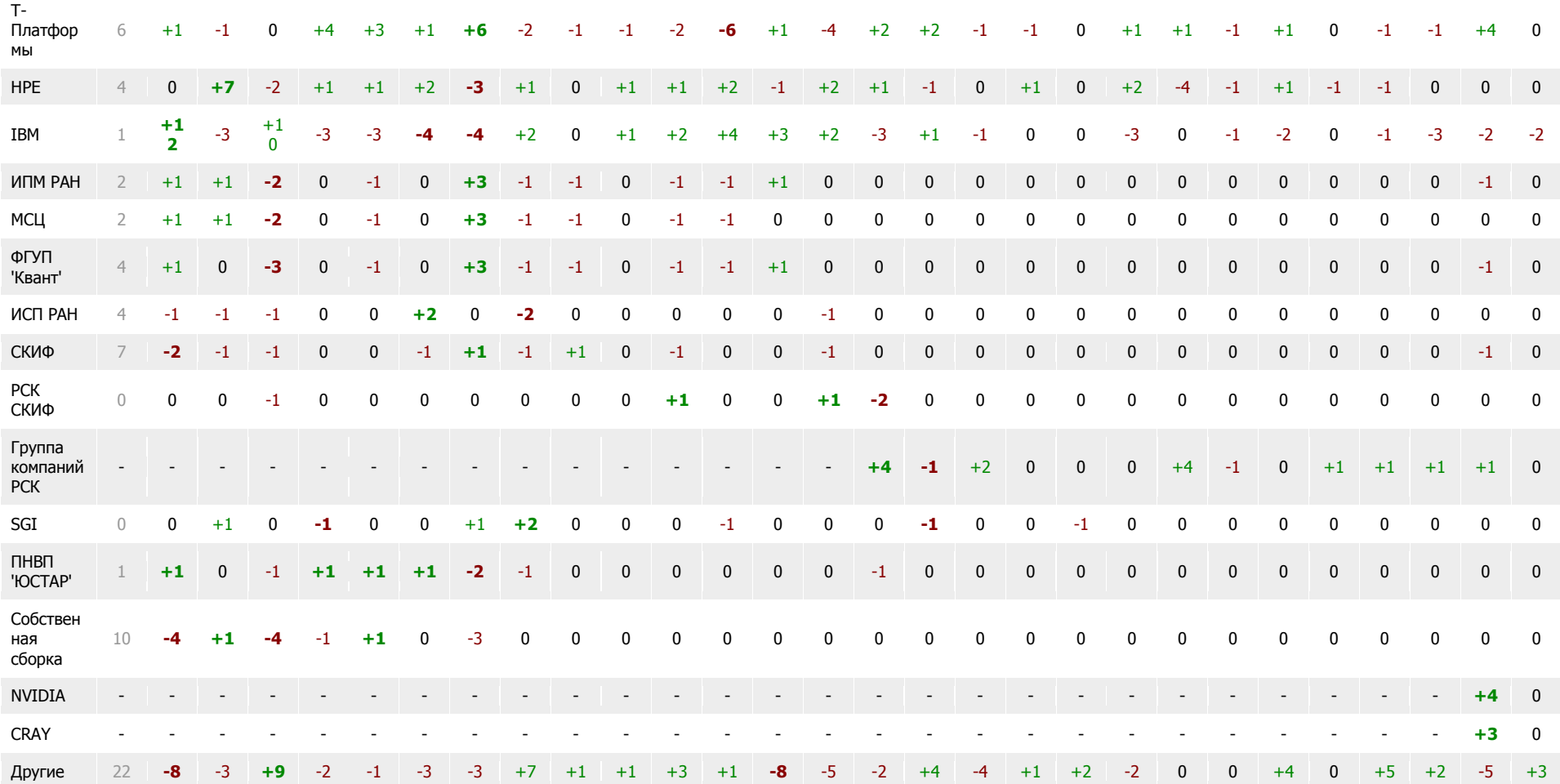

Статистика по:

фирме-производителю процессоров  $\overline{\phantom{a}}$ 

Выбрать

Фирма-производитель процессоров

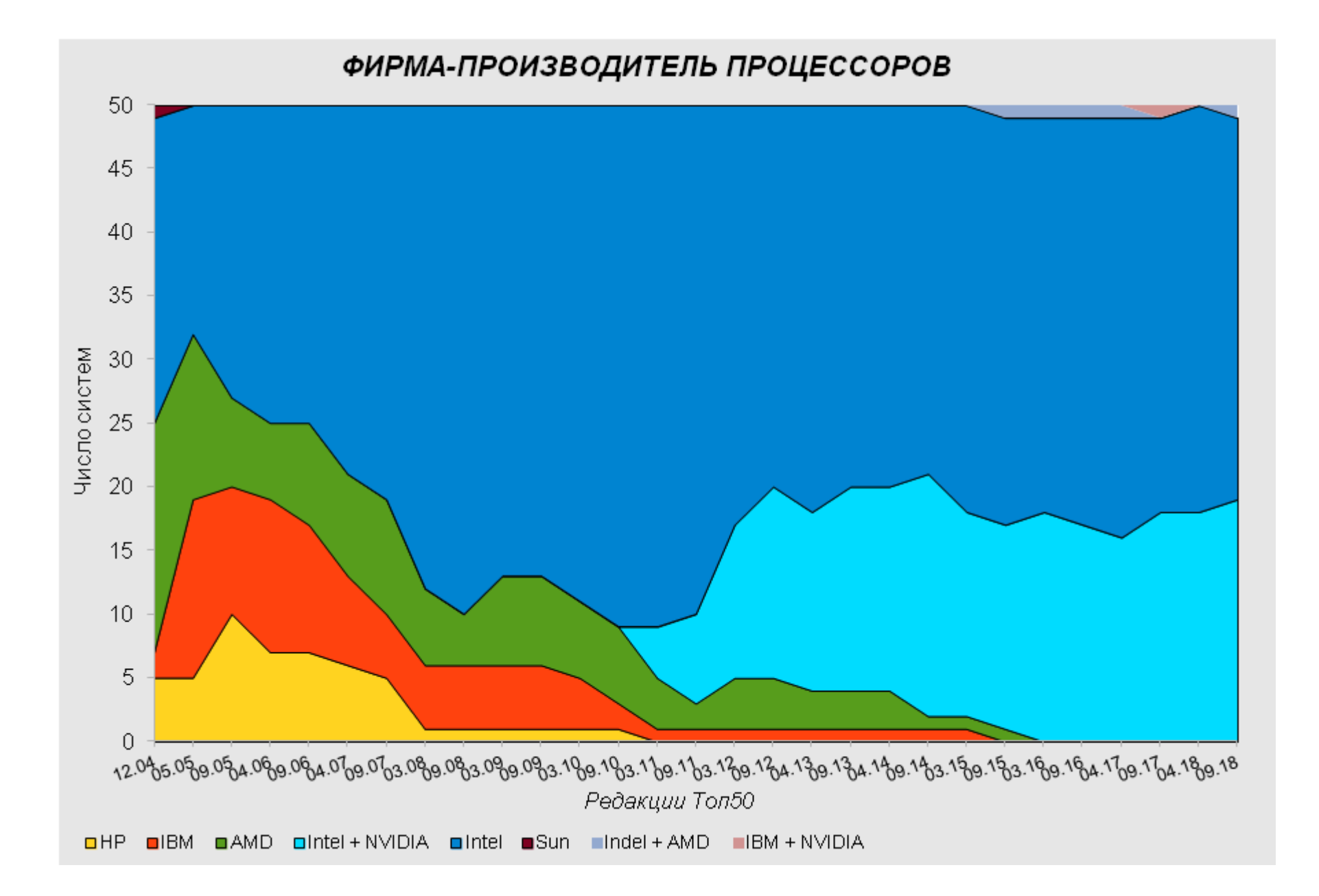

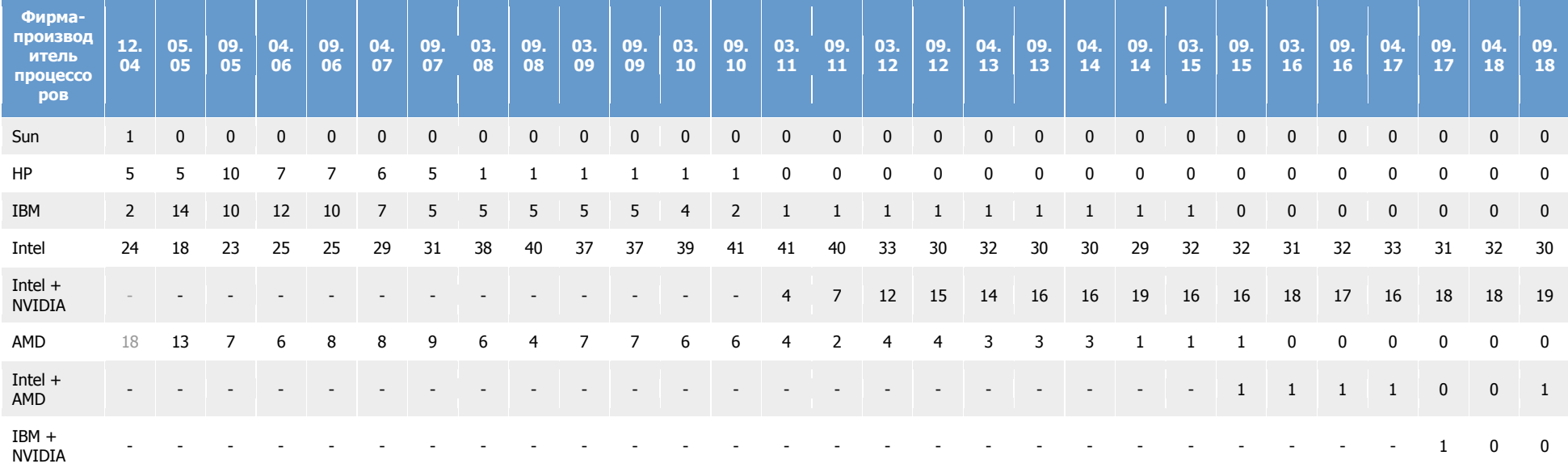

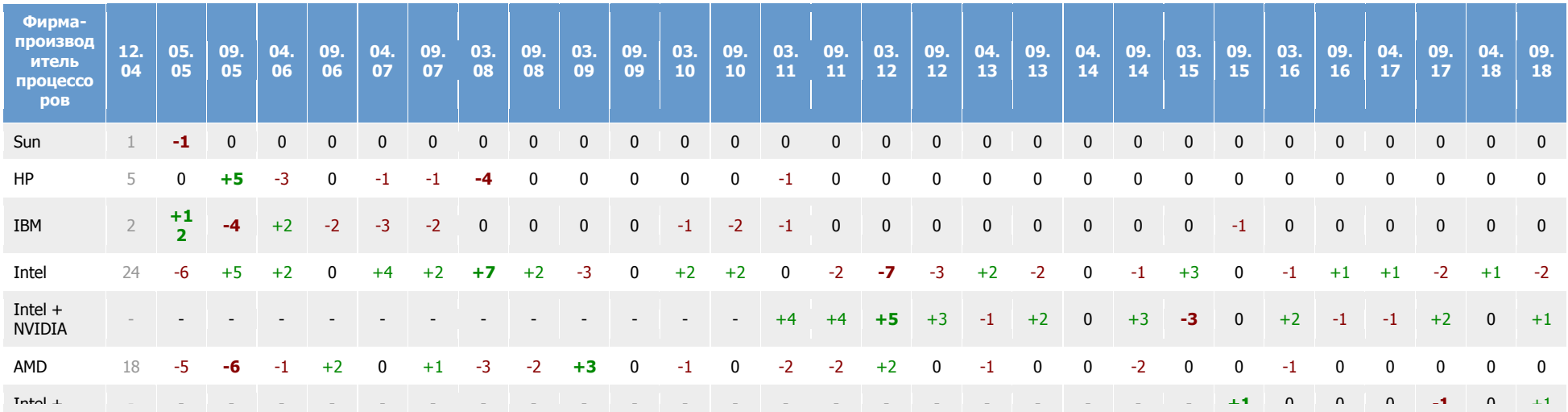

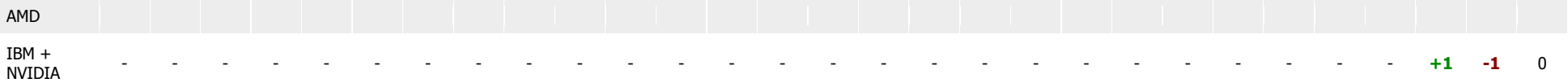

Статистика по:

типу процессоров

 $\overline{\mathbf{E}}$ 

Тип процессоров

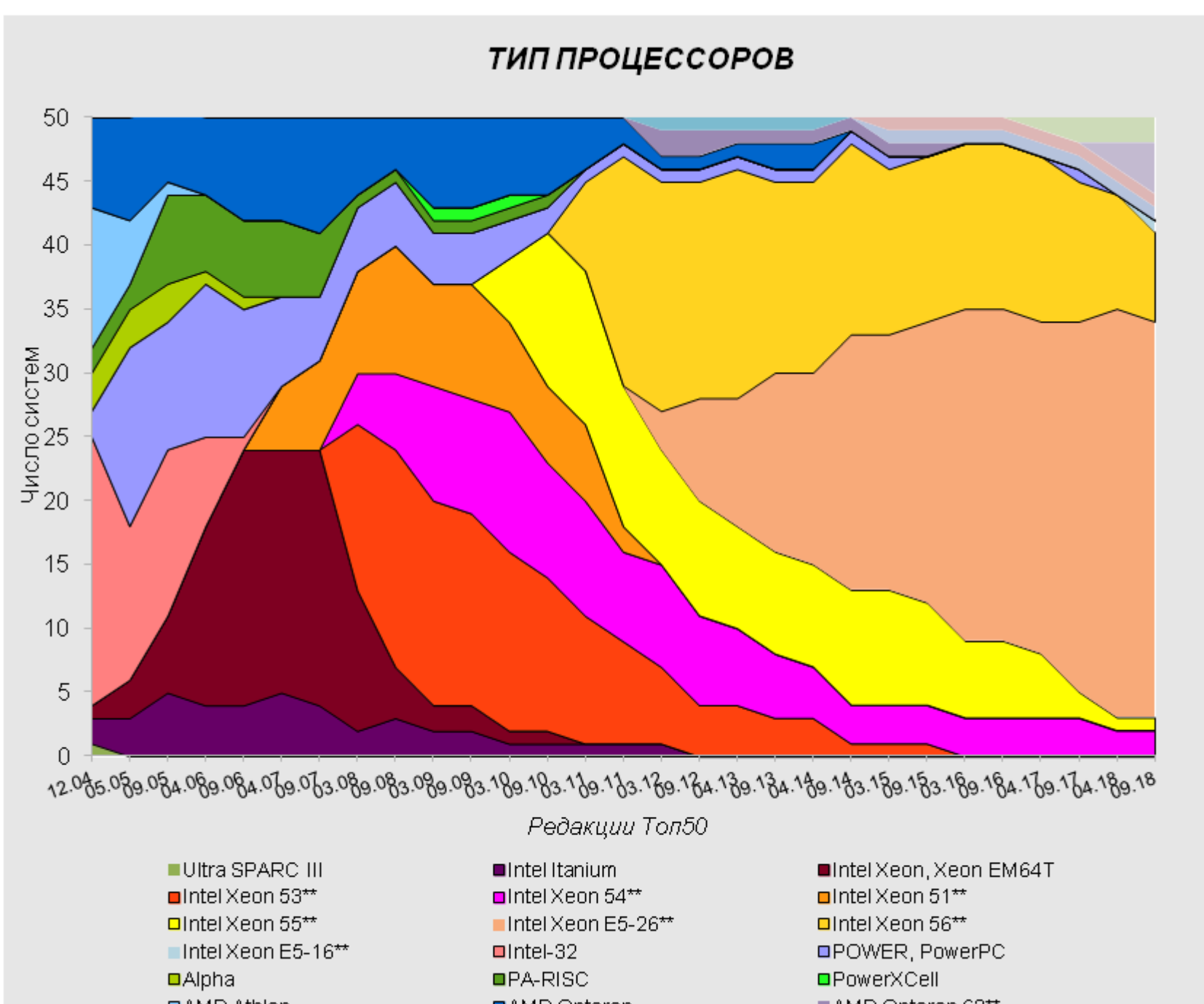

 $-$  63.45  $\sim$  -33.5  $\sim$  0.64

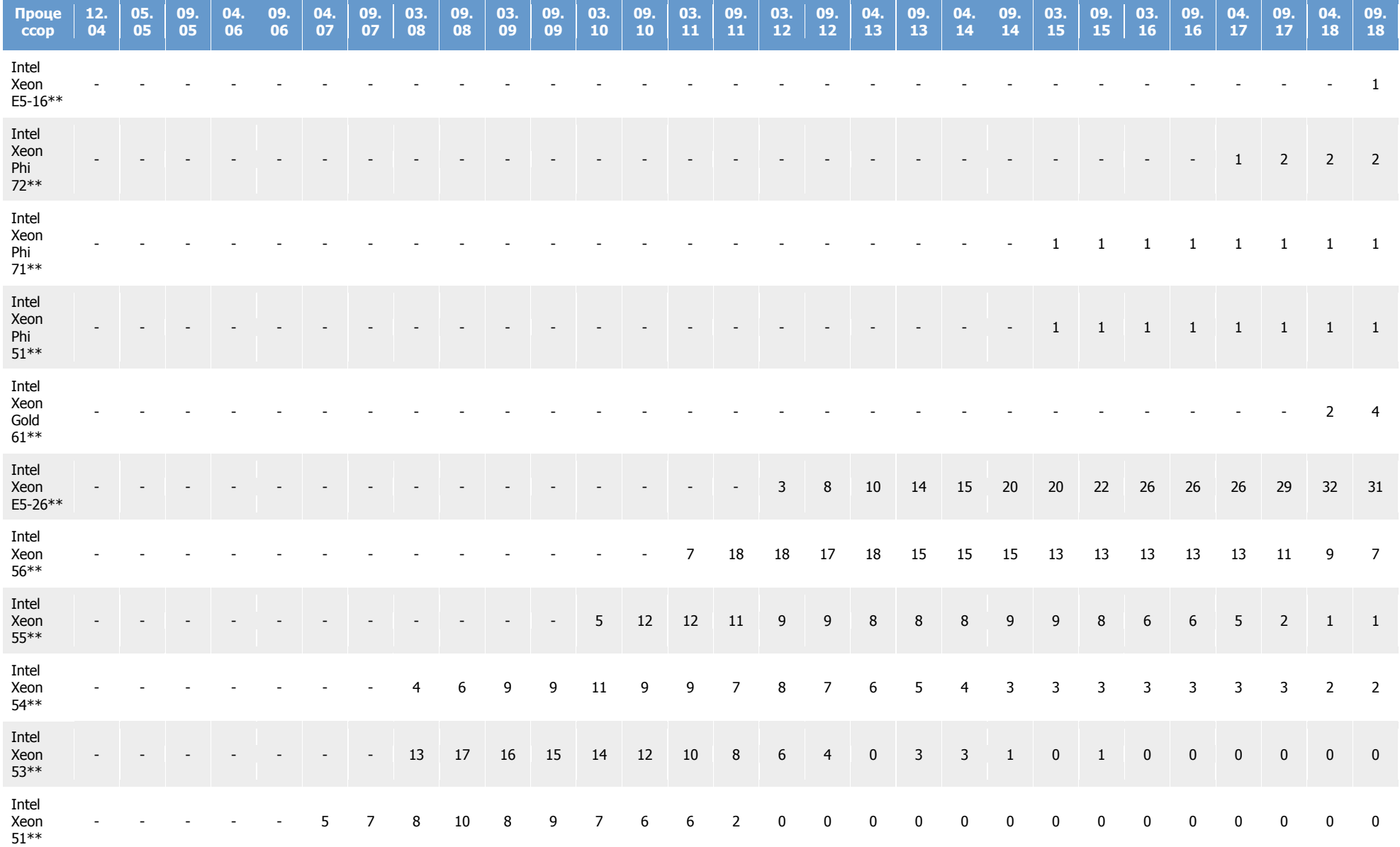

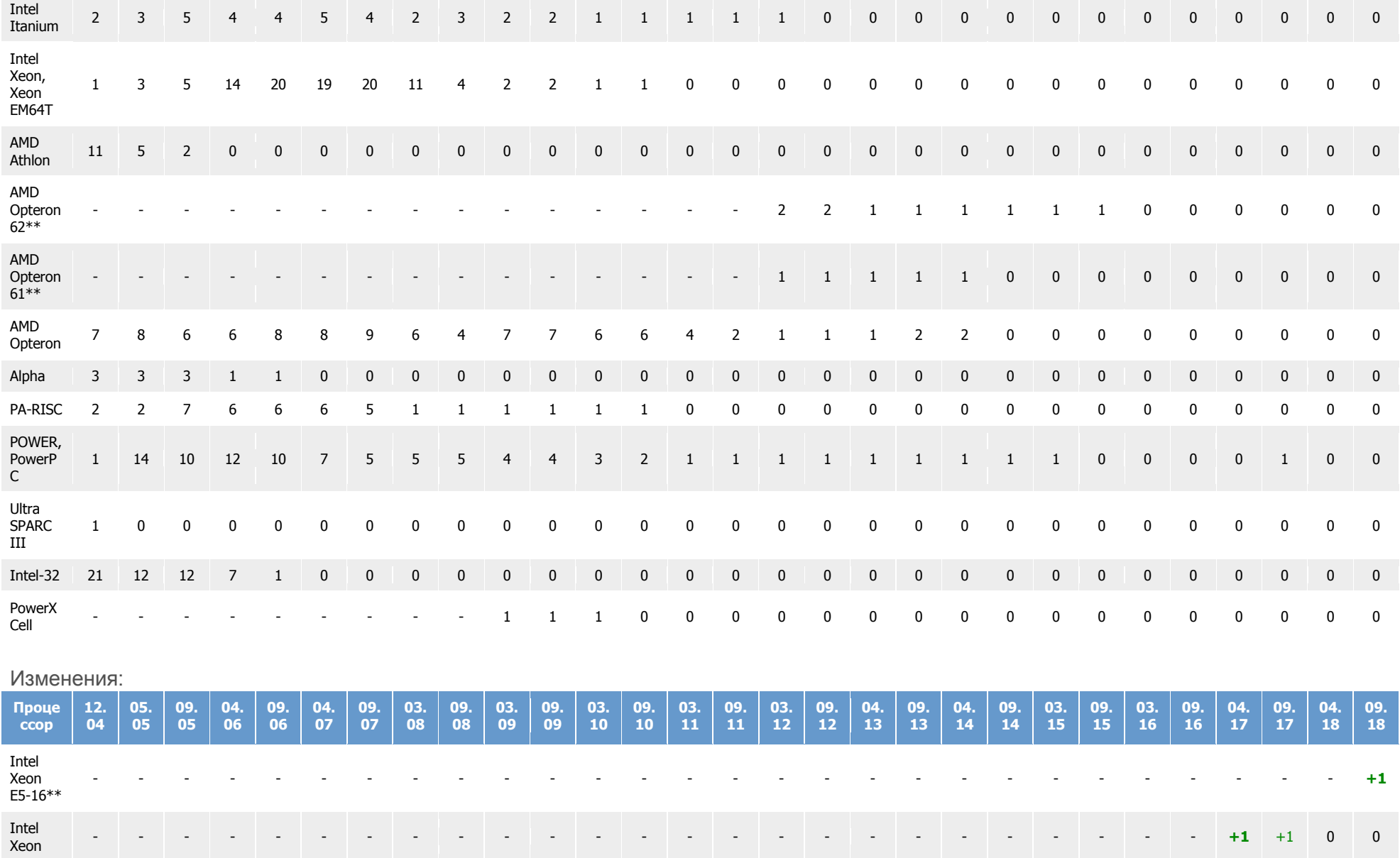

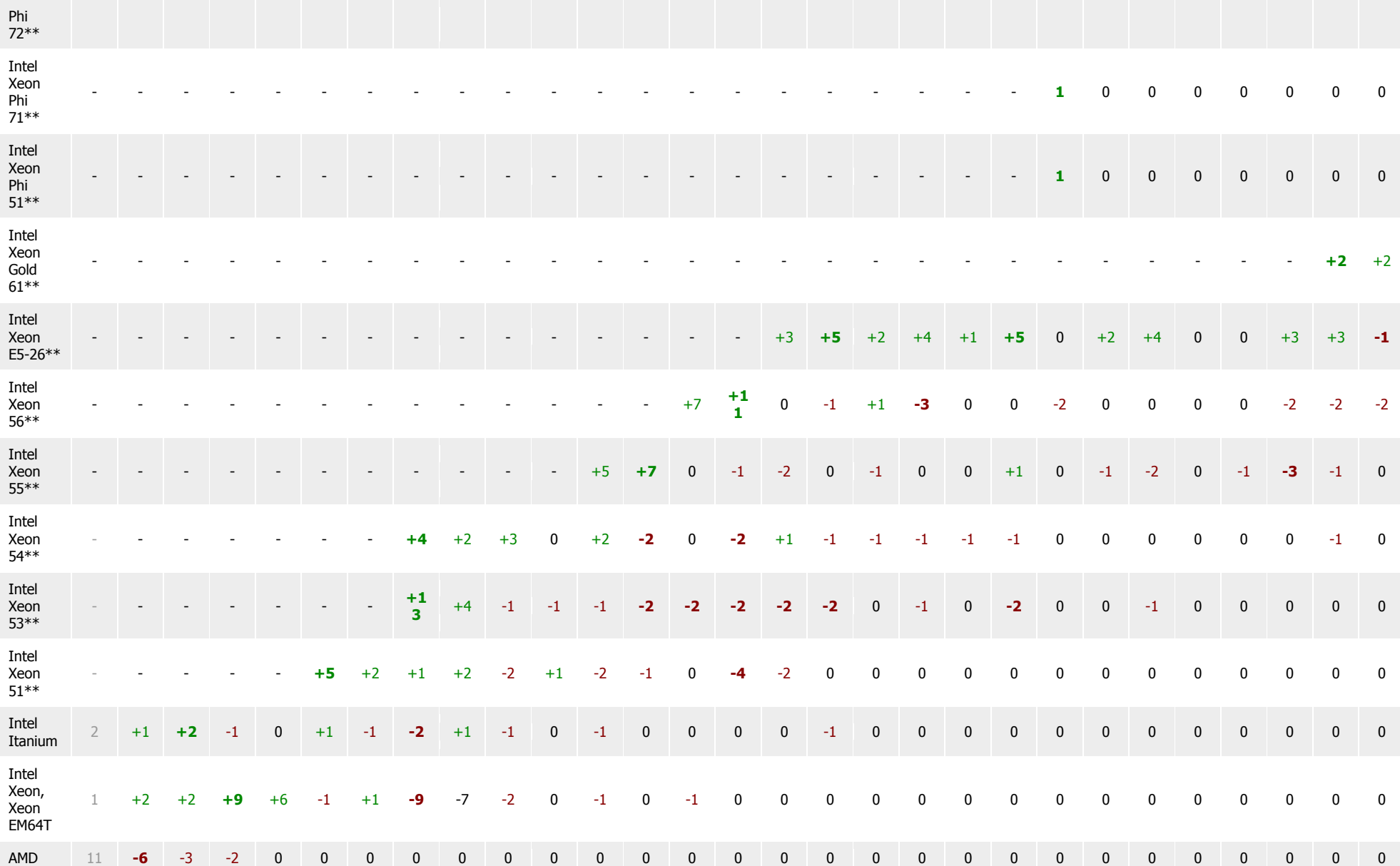

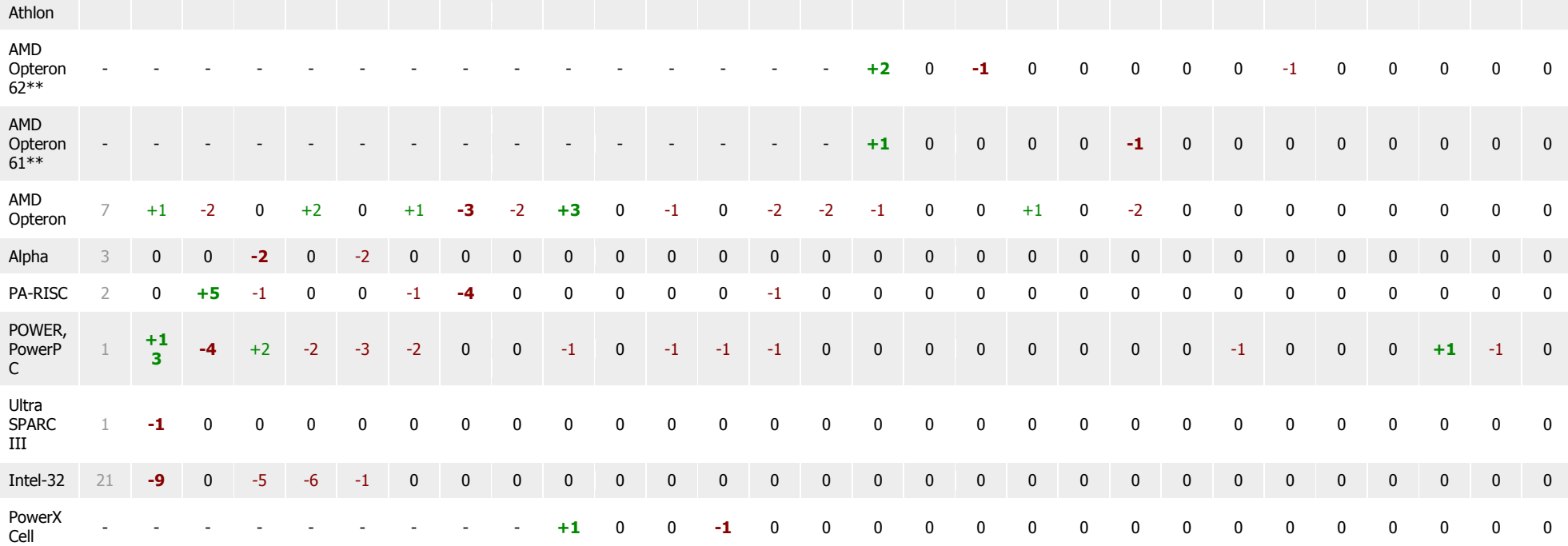

Статистика по:

числу процессоров

 $\boxed{\blacksquare}$ 

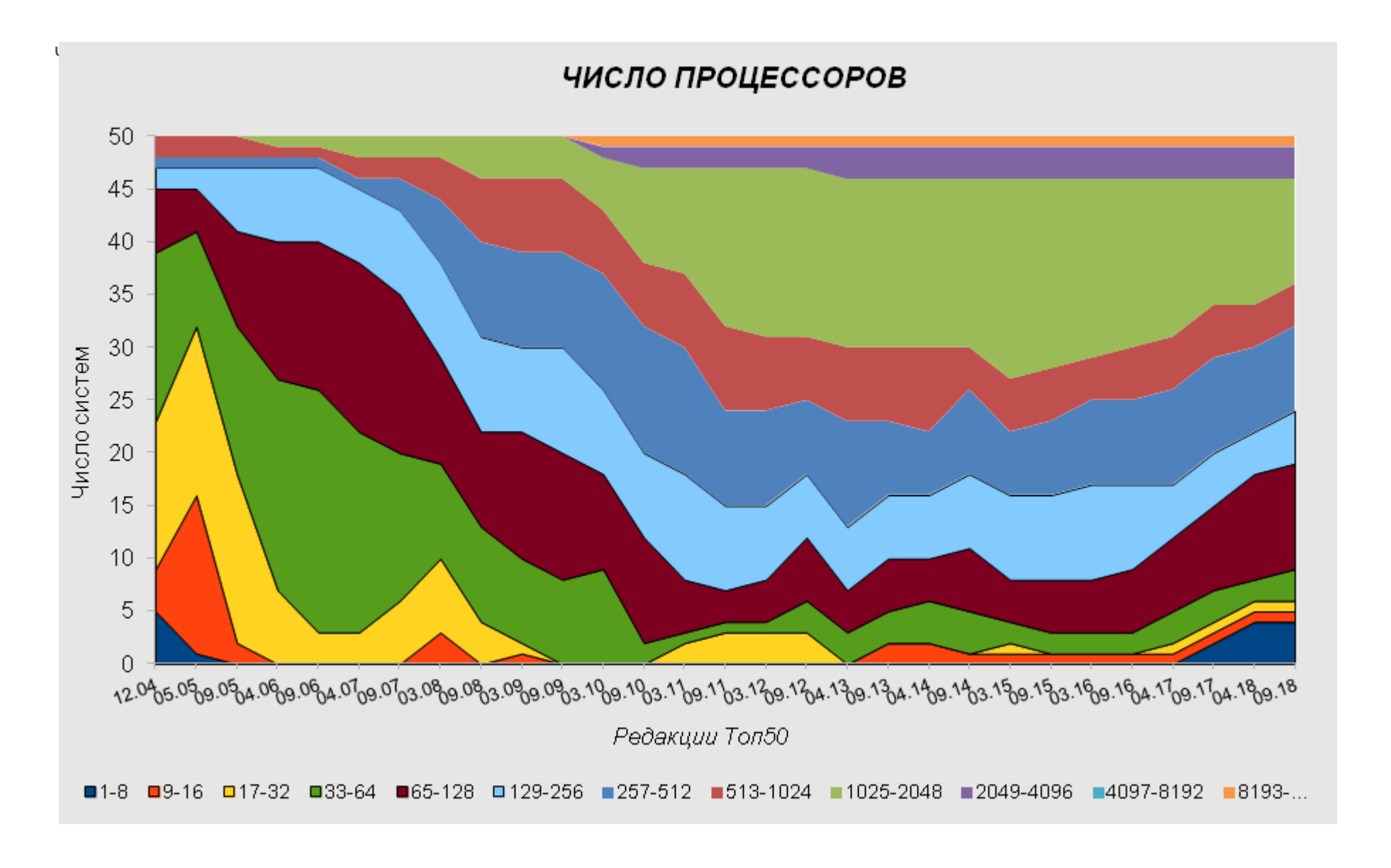

#### Число | 12. | 05. | 09. | 04. | 09. | 04. | 09. | 03. | 09. | 03. | 09. | 03. | 09. | 03. | 09. | 04. | 09. | 03. | 09. | 03. | 09. | 04. | 09. | 04. | 09. | 04. | 09. | 04. | 09.

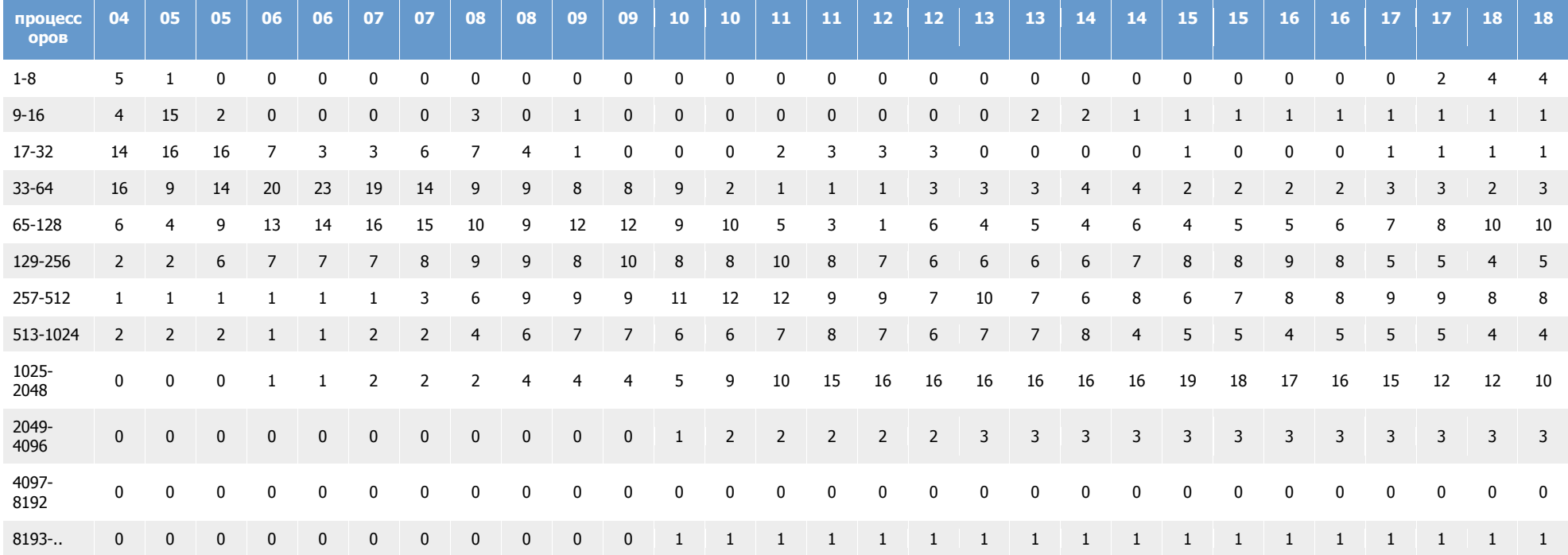

Выбрать

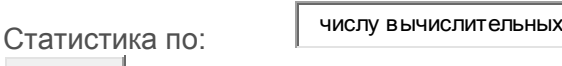

к ядер

 $\blacktriangledown$ 

Число вычислительных ядер

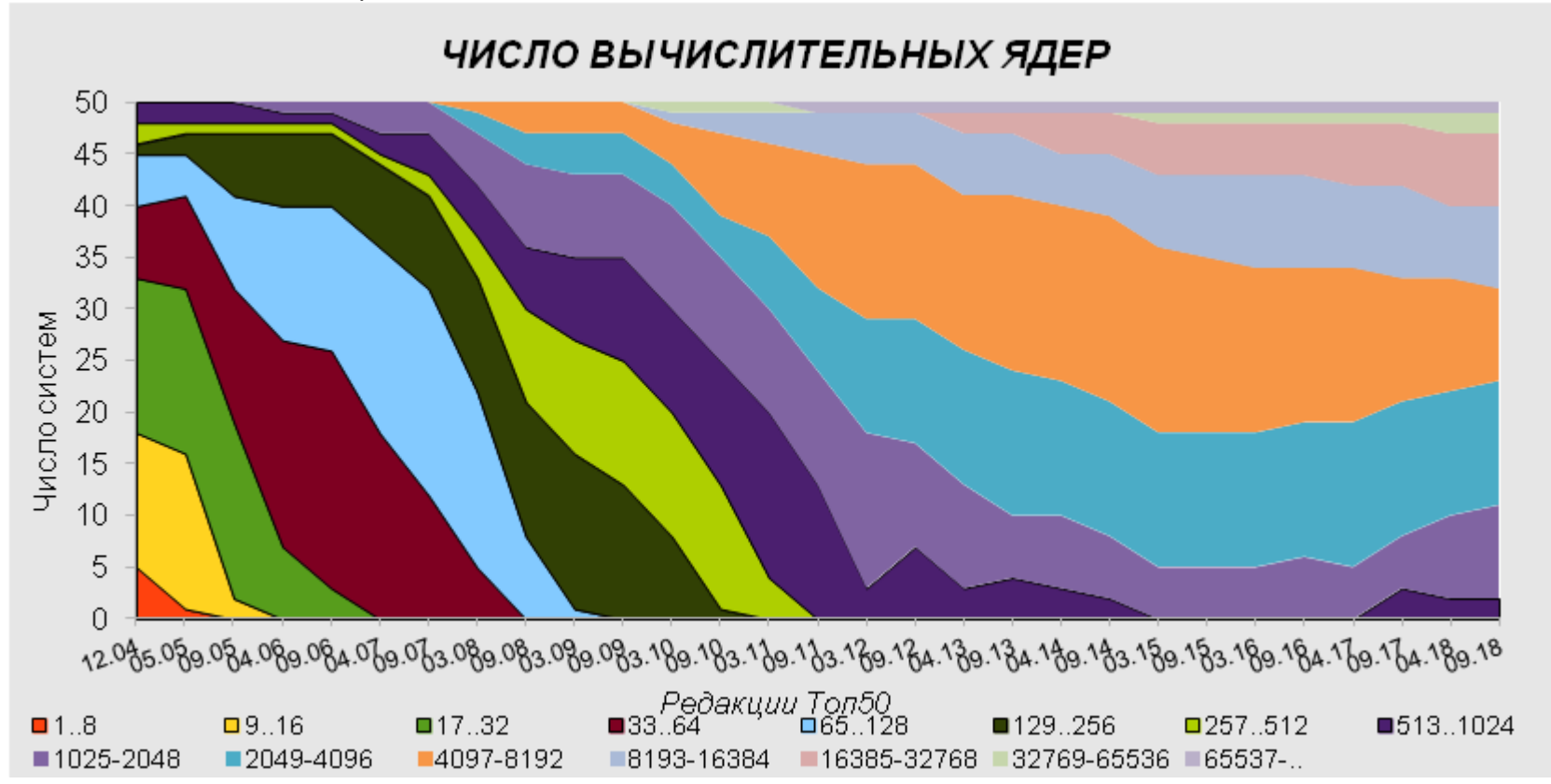

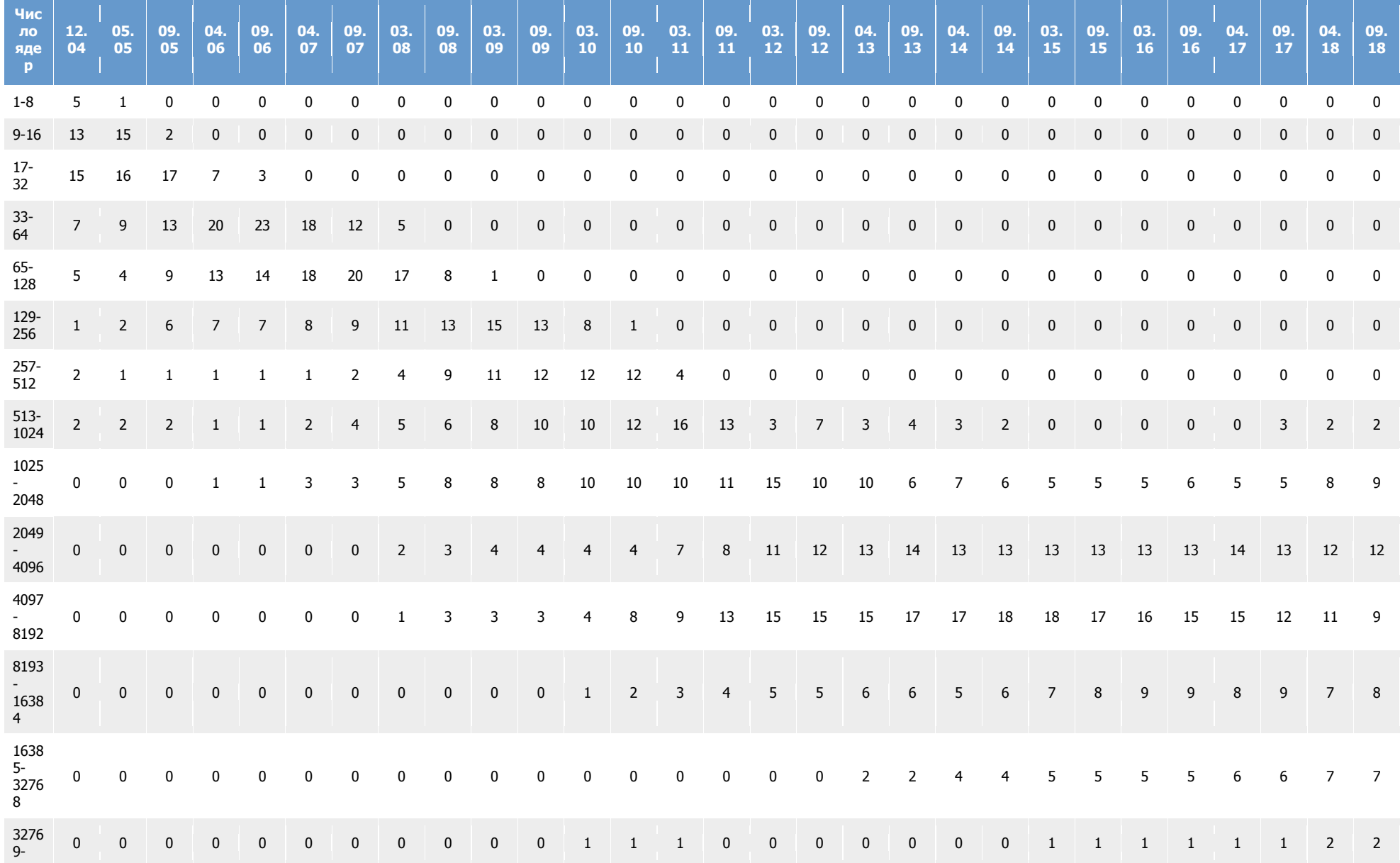

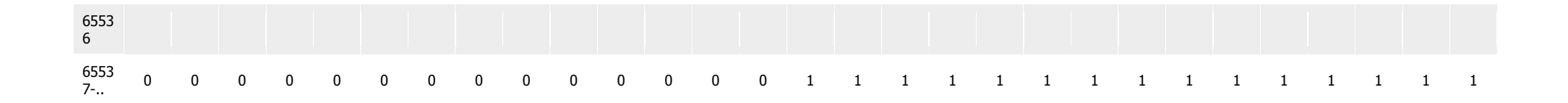

Статистика по:

коммуникационной сети

 $\boxed{\blacksquare}$ 

Коммуникационная сеть

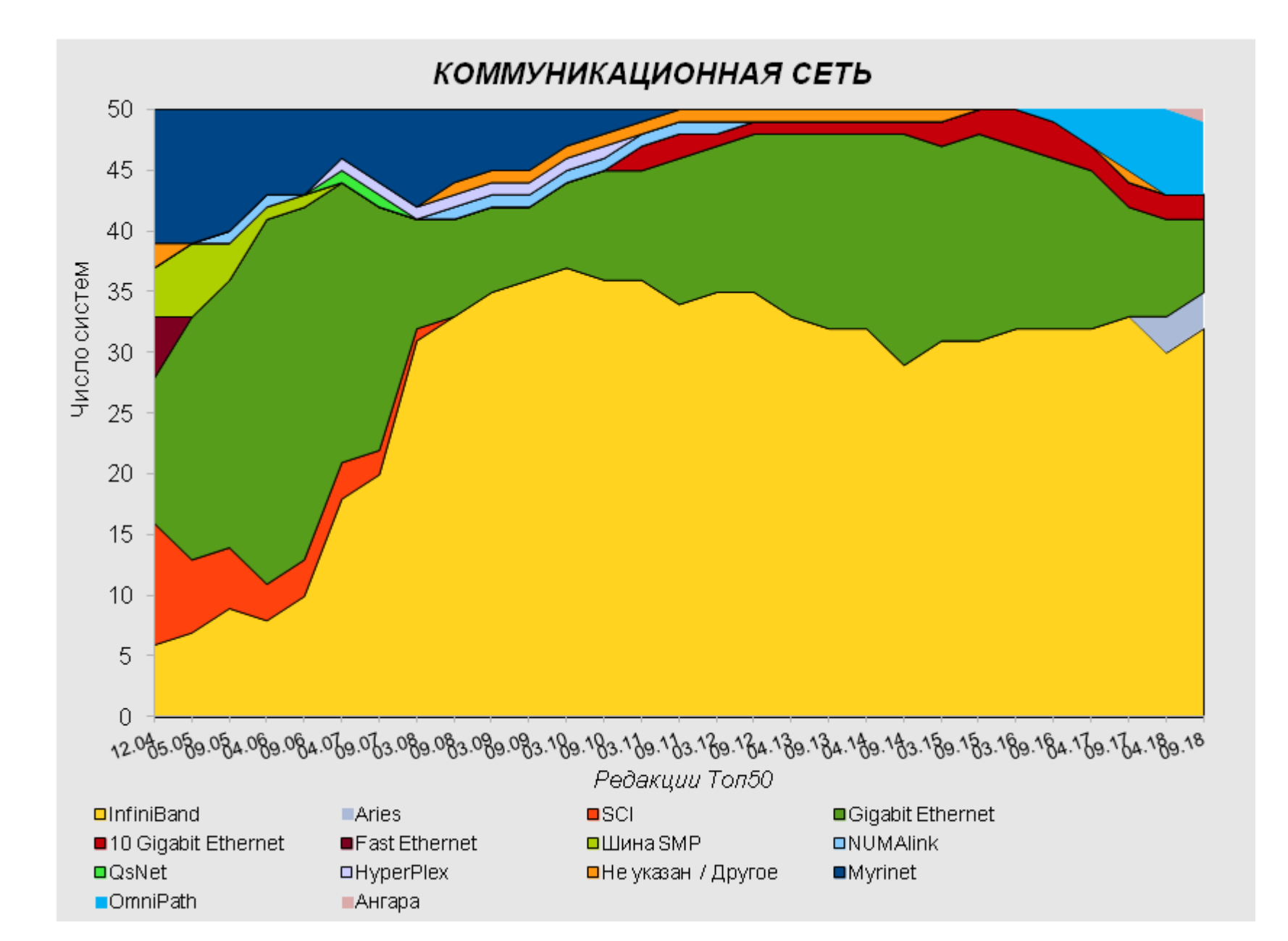

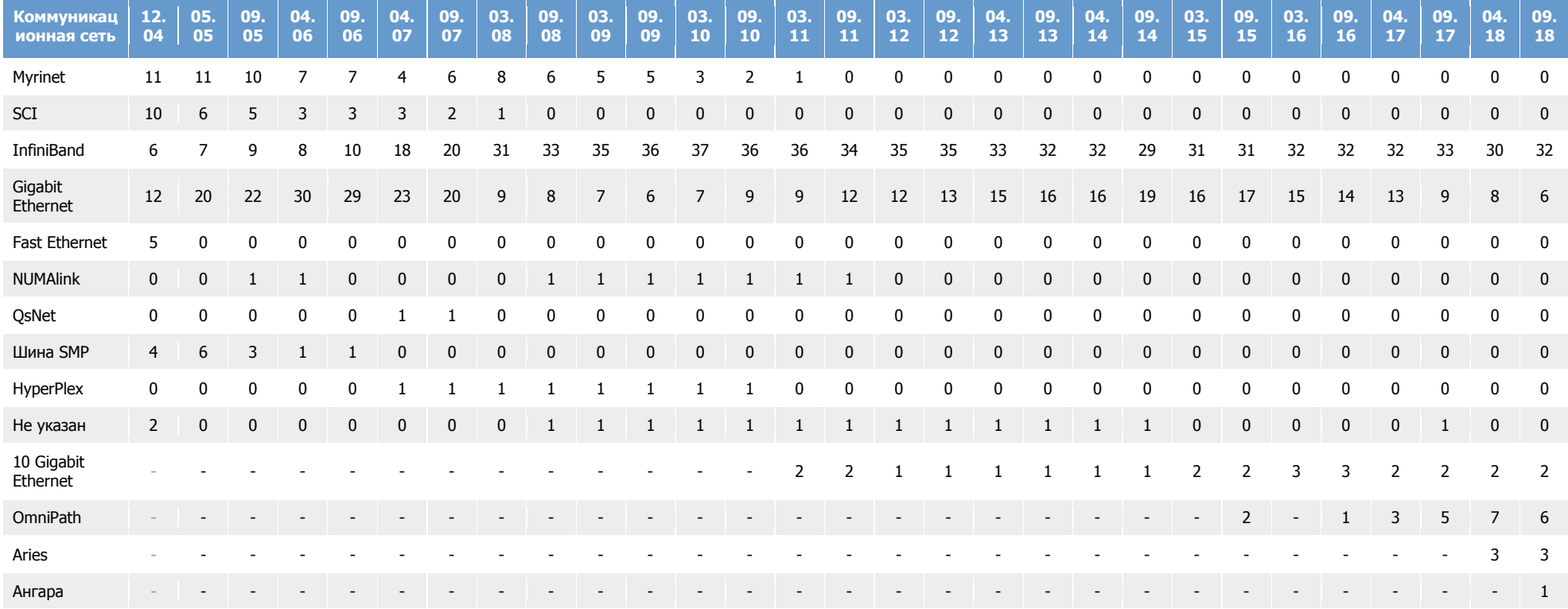

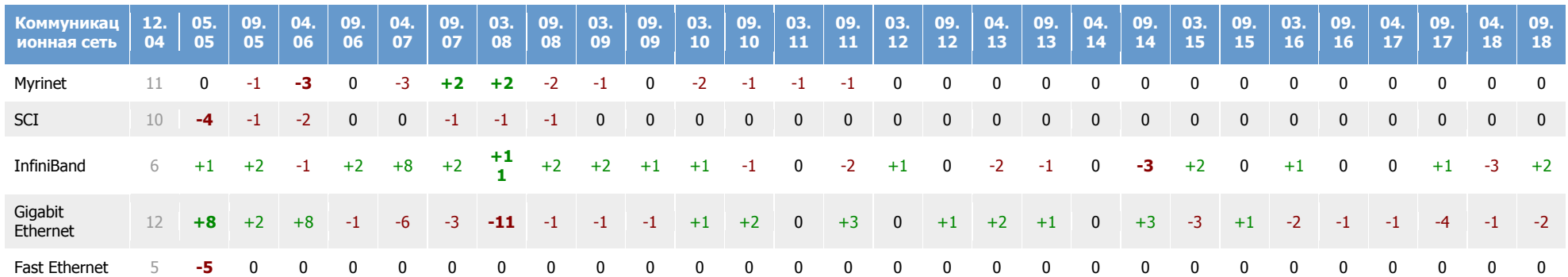

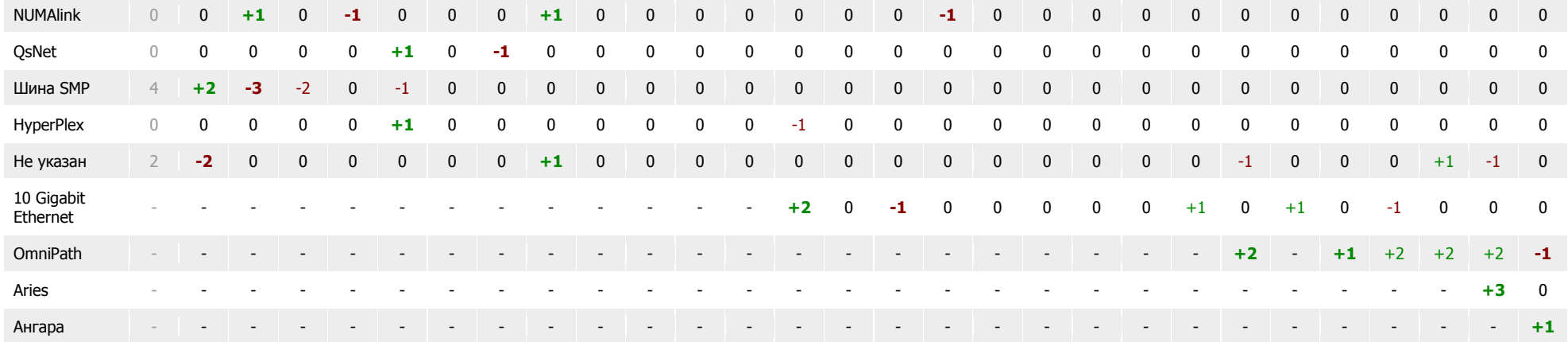